## SAP ABAP table /SAPSLL/TDPCMB {GTS: Field Combination for Default Data}

## **\_SAPSLL\_TDPFLD**

DPFGEN [CHAR (10)]

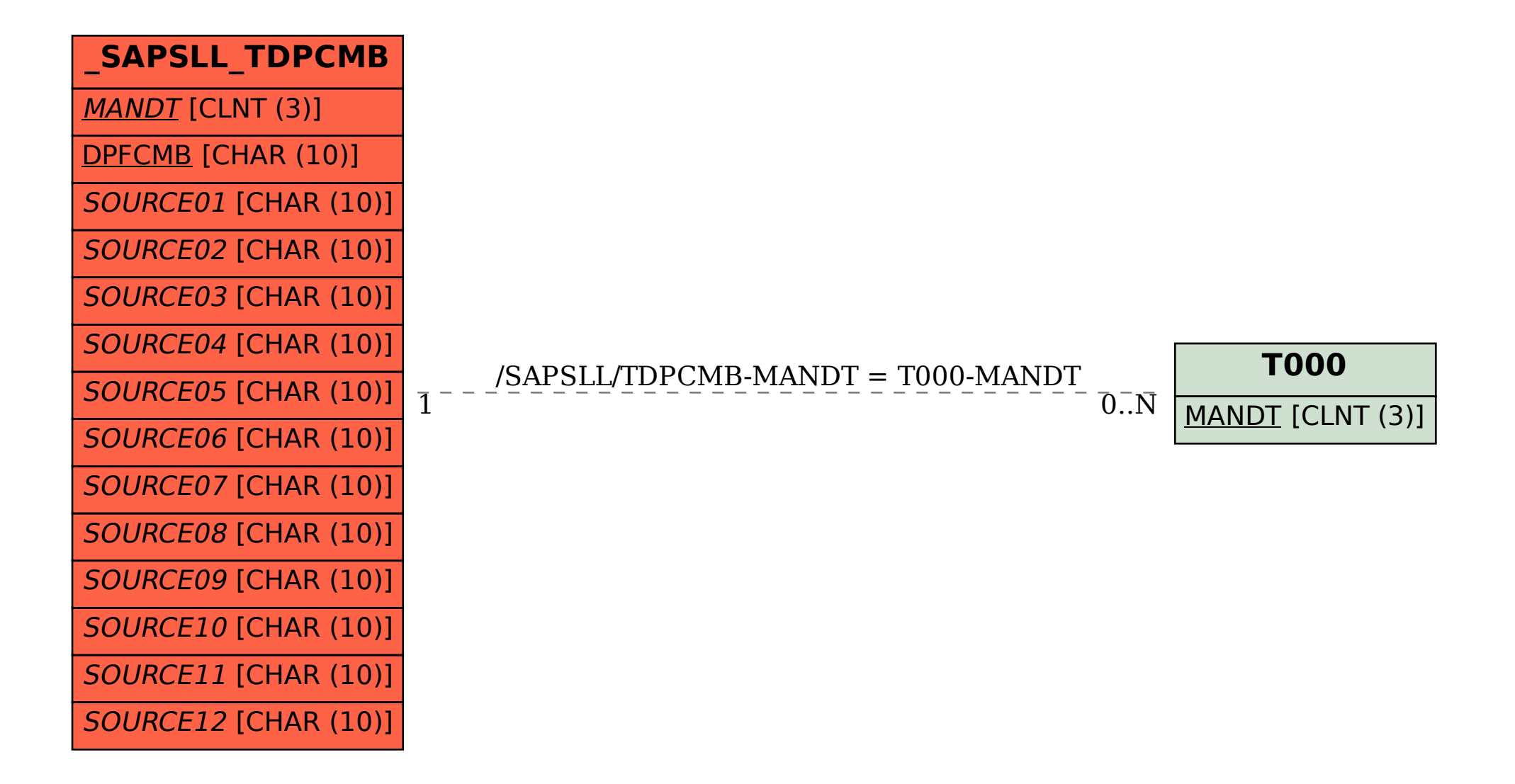